### Advanced material processes and die design DSL 732

Topic 9 Computer controlled cutting Instructor: Jay Dhariwal, Asst. Prof., Dept. of Design, IIT Delhi

12th September 2019

#### Computer controlled cutting methods

- Cutting plotter
- Laser cutting
- Waterjet cutting, cut anything, supersonic jet of water with garnet. [Demo](https://www.youtube.com/watch?v=af7MmbmB34I)
- Plasma cutting, can cut metal, messier.
- Hot wire cutting for foam
- Wire EDM (electric discharge machining)
- [Fab academy](http://academy.cba.mit.edu/classes/computer_cutting/index.html) [Video](https://vimeopro.com/academany/fab-2019/video/315759994)

## [Cutting plotter](http://fabacademy.org/2019/labs/akgec/students/jay-dhariwal/assignments/week04/#flexible-pcb-making-and-weeding)

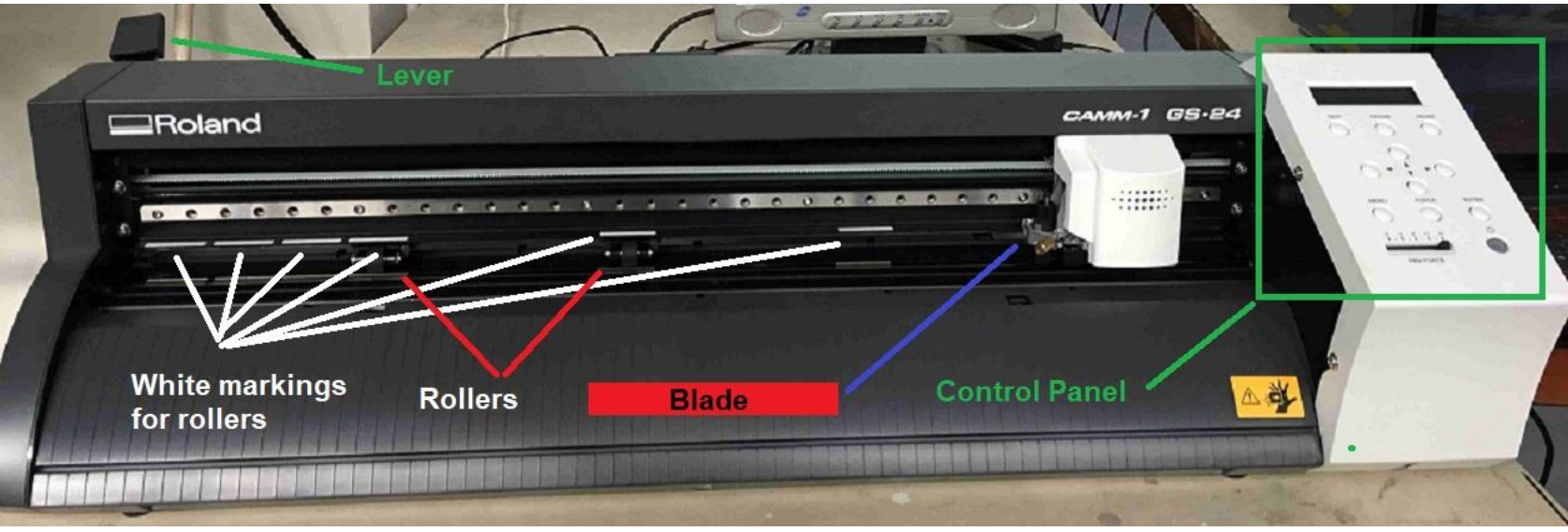

Roland CAMM-1 GS-24 desktop cutter

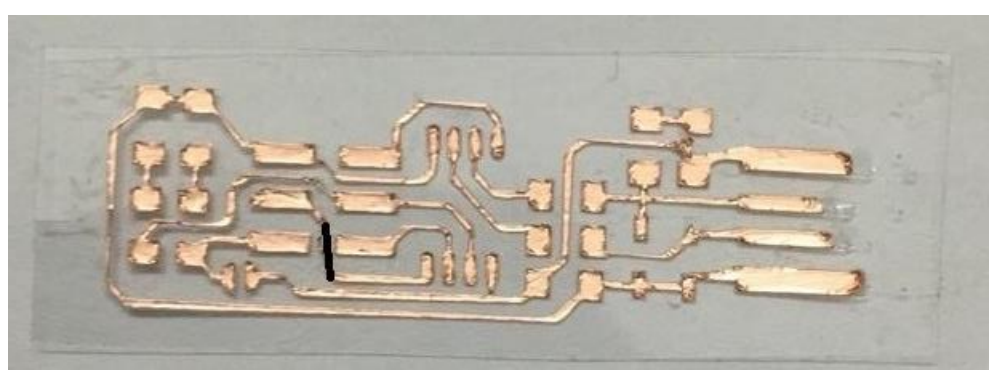

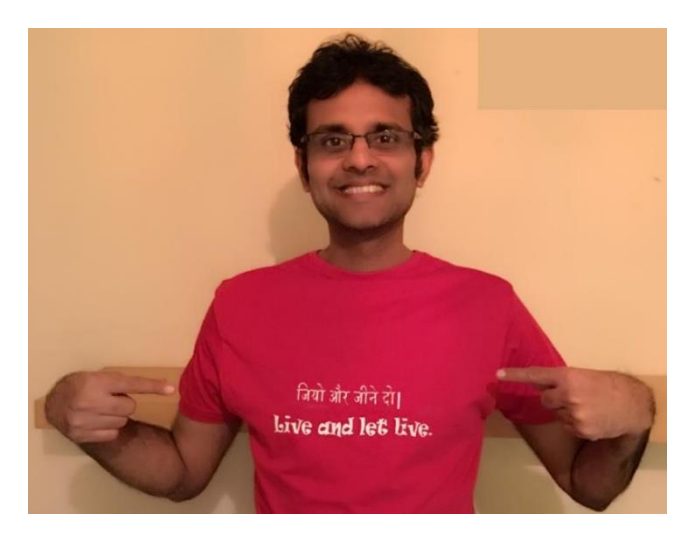

Flexible PCB

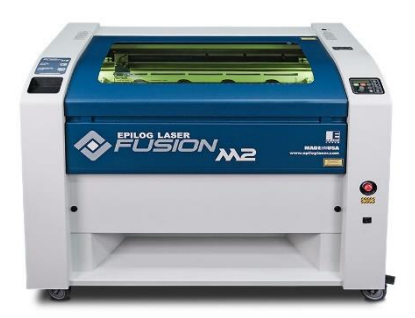

## Laser cutting

- Work horse in Labs
- Using laser to cut material through optics
- Motion control  $+$  CNC  $+$  g-code
- Engraving/Cutting, Raster/Vector
- Speed, Power settings for different materials
- $CO<sub>2</sub>$  60 W laser wood, acrylic, Cardboard.
- **[Fiber 3000 W laser](https://www.3dfablight.com/) for cutting/engraving metal**

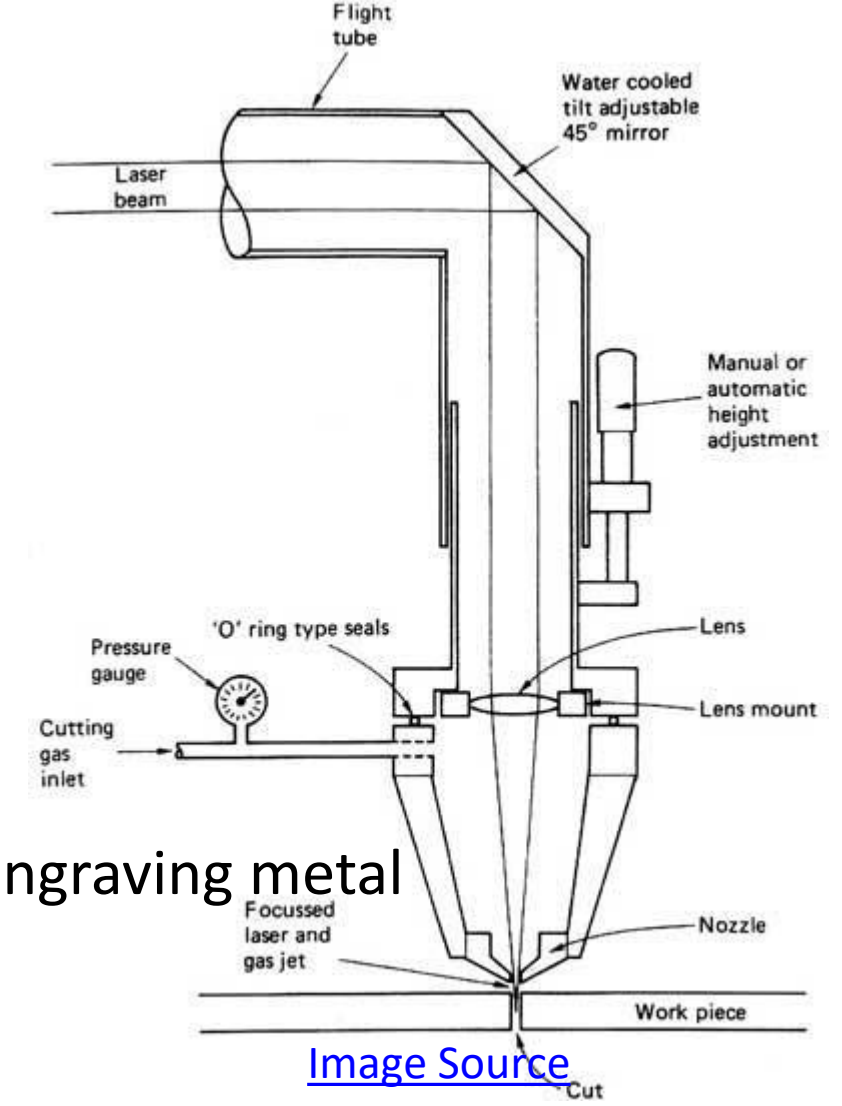

# Characterization of laser cutter

- [Details](http://fabacademy.org/2019/labs/akgec/students/jay-dhariwal/assignments/week04/#previous-work-with-vinyl-cutter)
- Speed power test
- Raster test
- Kerf

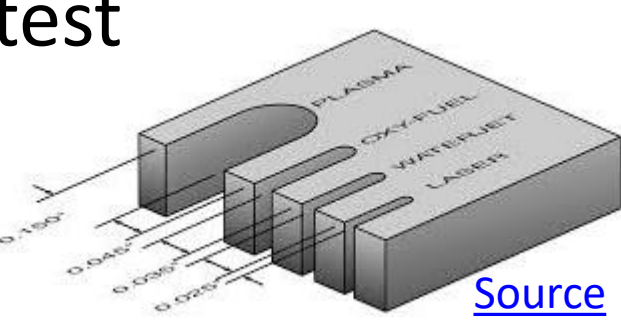

- Kerf = f(speed, power, thickness)
- Kerf test
- Press-fit comb test

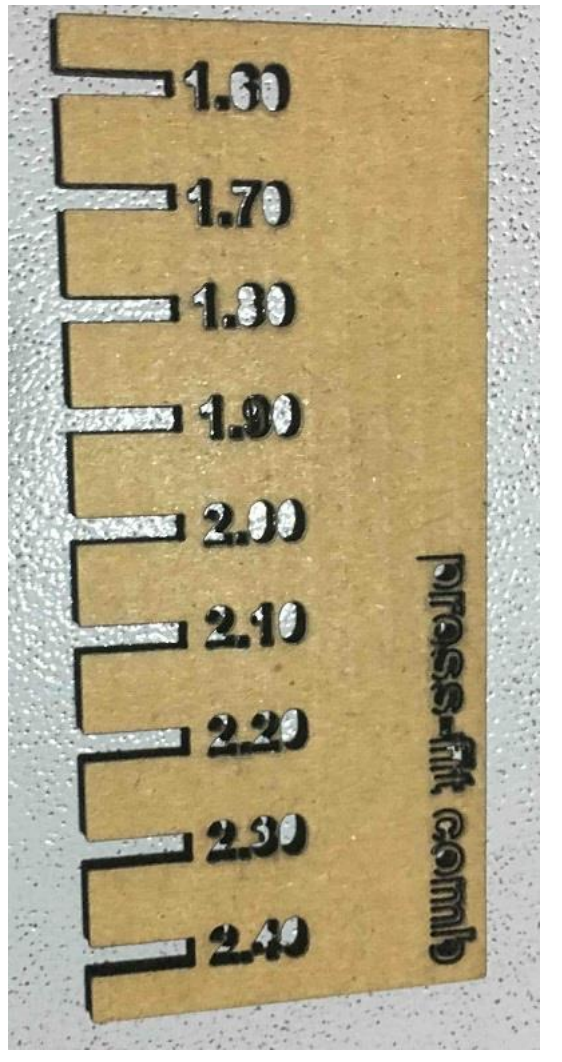

For material thickness of 2 mm

# Pressfit kit possibilities

- Cardboard to practice
- Fab Academy examples
- Press fit furniture
- [Example 1](https://vimeo.com/105441048)
- [Example 2](http://fabacademy.org/2019/labs/akgec/students/jay-dhariwal/assignments/week08/)
- Parametric modeling

![](_page_5_Picture_7.jpeg)

[source](http://fab.cba.mit.edu/classes/863.12/people/salzberg/week2.html)